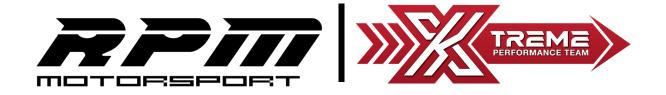

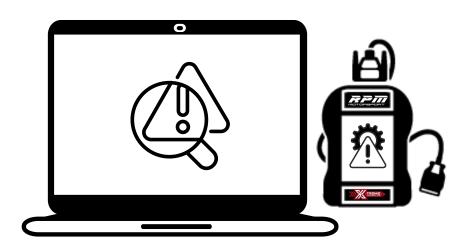

Page 1 - Unable to Install Xtreme Client Software

Page 2 - Unable to Write or Upload the Modified File

Page 3 - Unable to Download the Original ECU File

## **PC Checklist**

Please make sure PC is:

- ☐ Windows 7/8/8.1/10/11 (32-64 bit)
- ☐ Has One (1) Standard USB Port
- ☐ Has All AntiVirus Disabled
- ☐ Has Latest windows Update

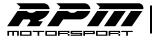

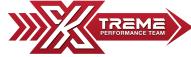

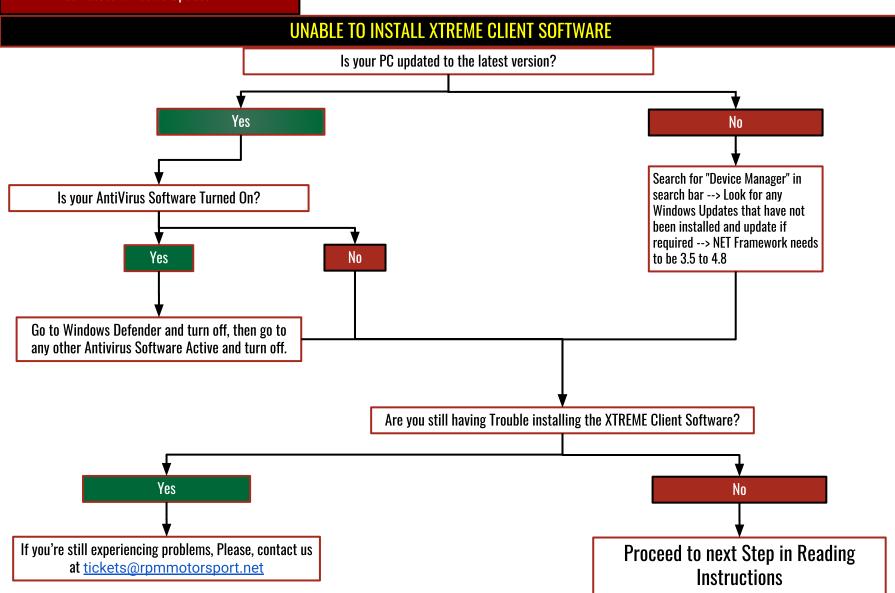

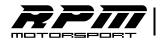

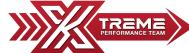

## UNABLE TO WRITE THE MODIFIED FILE

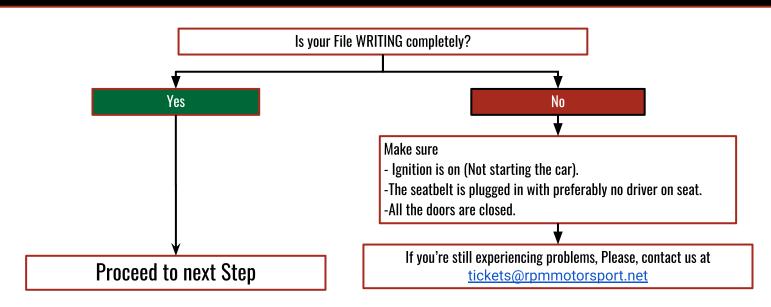

## **UNABLE TO UPLOAD MODIFIED FILE**

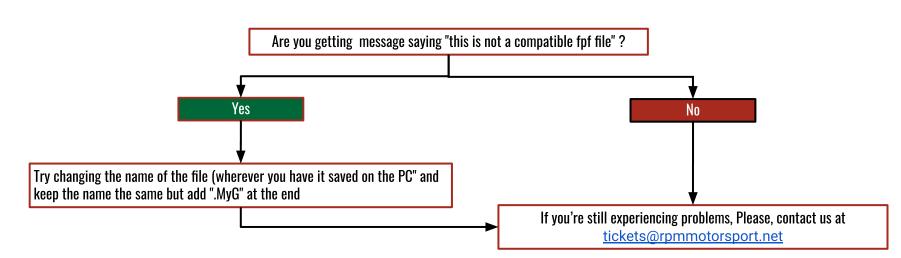

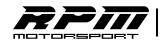

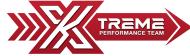

## UNABLE TO DOWNLOAD ORIGINAL ECU FILE FROM XTREME PERFORMANCE TOOL

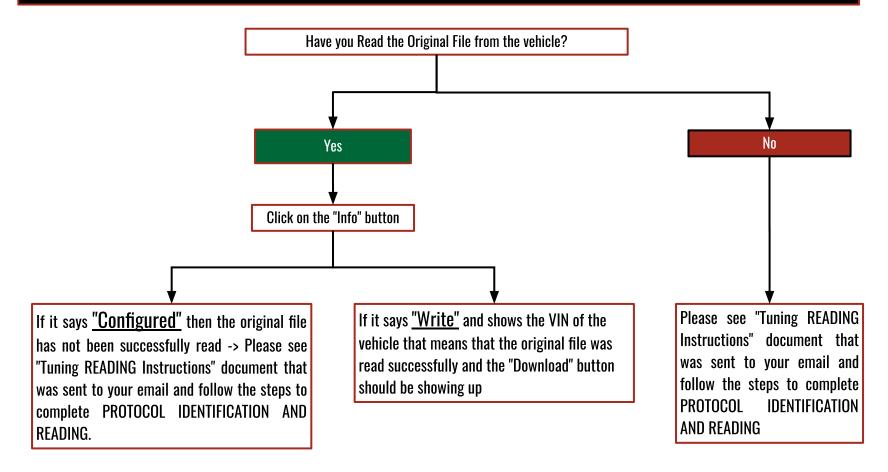

If you're still experiencing problems, Please, contact us at tickets@rpmmotorsport.net